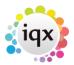

2024/05/28 09:51 1/1 Searching

## **Searching**

- Search tab
- Selection tab
- Saving people search results
- Creating a stored selection containing results of more than one stored selection / Combining multiple stored selections to generate a single list
- Saving search criteria
- Search results and bookings
- Search using Postcode Distance
- Searching for vacancies from a candidate's record
- Searching for candidates by skills from a vacancy
- Looking for Records/Keyname lookups
- Filter
- How many records are in my sample?
- What do the colours mean?

Back to Online Users Guide

From:

https://iqxusers.co.uk/iqxhelp/ - iqx

Permanent link:

https://iqxusers.co.uk/iqxhelp/doku.php?id=ug9-00

Last update: 2023/04/17 08:49

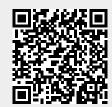